## Рубцовский индустриальный институт (филиал) федерального государственного бюджетного образовательного учреждения высшего образования «Алтайский государственный технический университет им. И.И. Ползунова»

## **СОГЛАСОВАНО**

Декан ТФ А.В. Сорокин

# **Рабочая программа дисциплины**

Код и наименование дисциплины: **Б1.О.15 «Инженерная графика»**

Код и наименование направления подготовки (специальности): **09.03.01 Информатика и вычислительная техника** 

Направленность (профиль, специализация): **Технологии разработки программного обеспечения** Статус дисциплины: **обязательная часть** Форма обучения: **заочная**

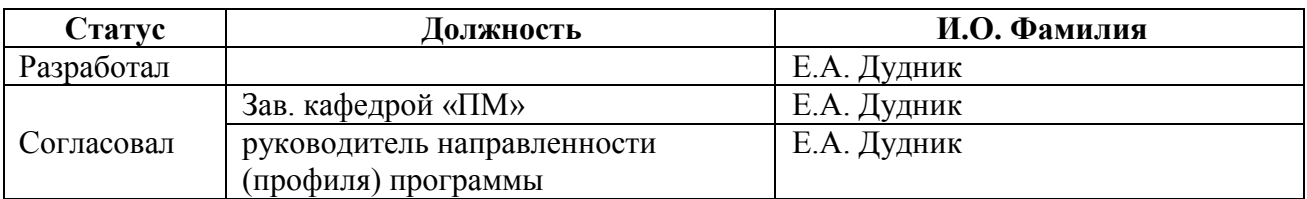

г. Рубцовск

### **1. Перечень планируемых результатов обучения по дисциплине, соотнесенных с индикаторами достижения компетенций**

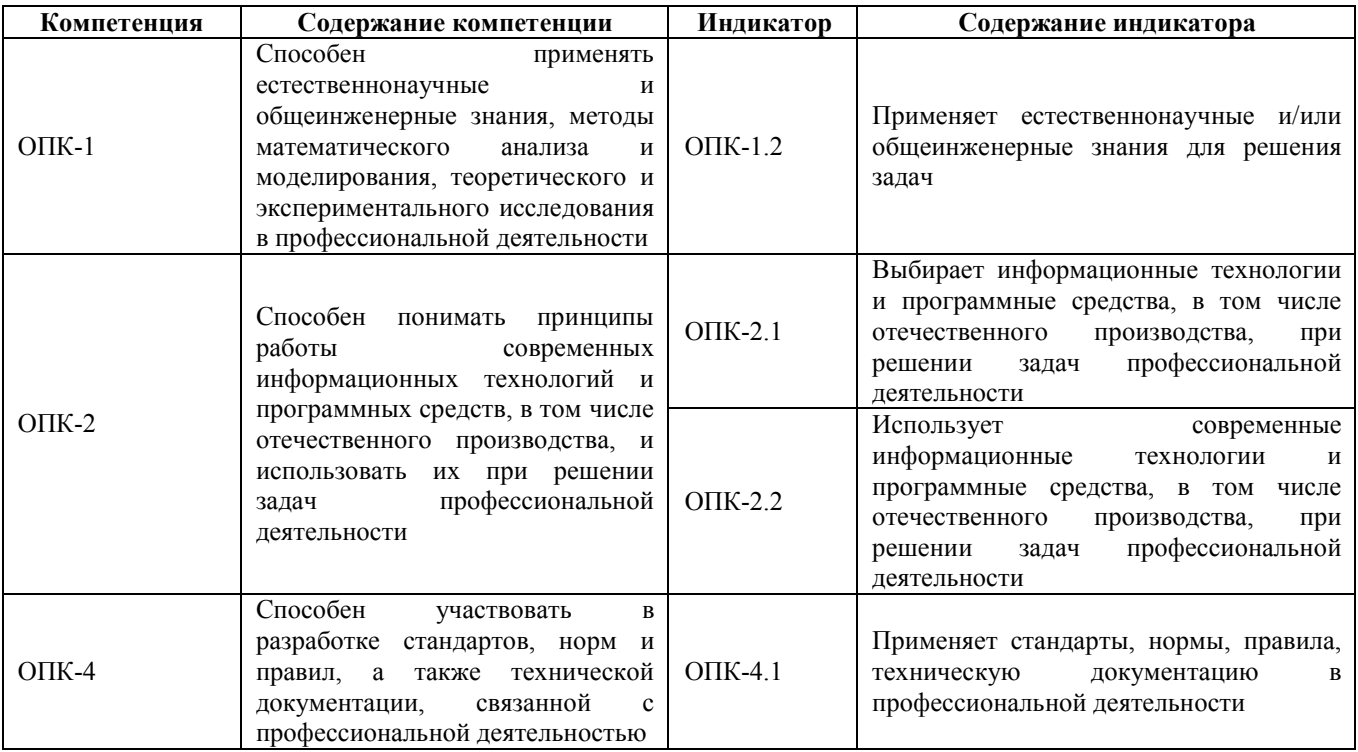

## **2. Место дисциплины в структуре образовательной программы**

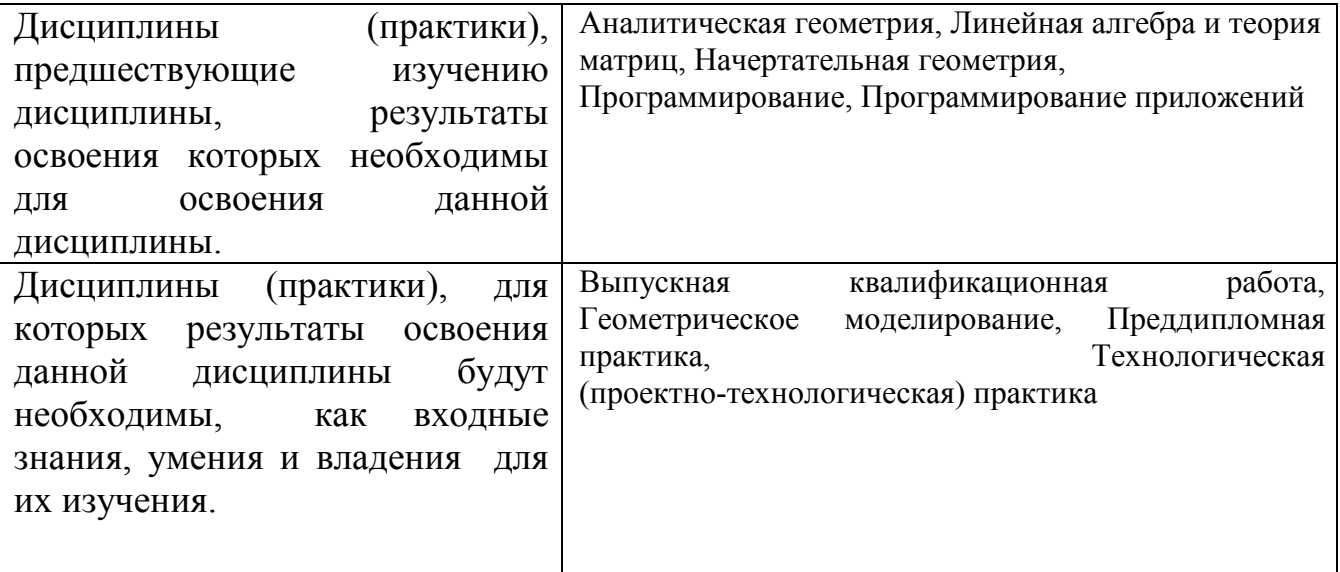

**3. Объем дисциплины в зачетных единицах с указанием количества академических часов, выделенных на контактную работу обучающегося с преподавателем (по видам учебных занятий) и на самостоятельную работу обучающегося**

Общий объем дисциплины в з.е. /час: 4 / 144 Форма промежуточной аттестации: Зачет

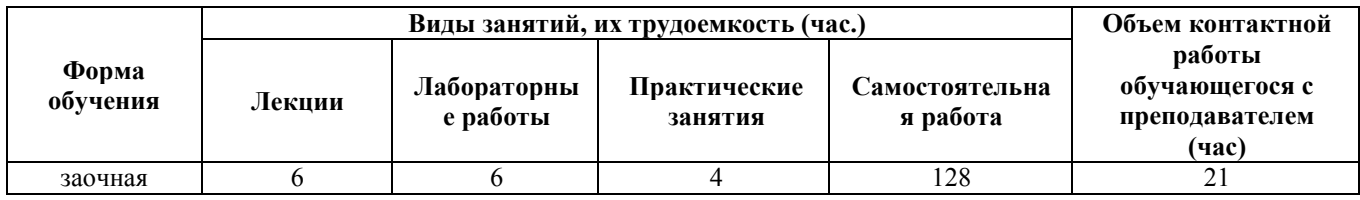

**4. Содержание дисциплины, структурированное по темам (разделам) с указанием отведенного на них количества академических часов и видов учебных занятий** 

### **Форма обучения: заочная** *Семестр: 4*

### **Лекционные занятия (6ч.)**

**1. Введение в инженерную графику(1ч.)[1,3,4]** Основные направления. Классификация изображения. Преобразование изображений из одного класса в другой. Виды устройств визуального отображения. Представление видеоинформации и ее машинная генерация. Цветовые модели и палитра. Кодировка цвета. Аддитивная цветовая модель RGB. Субтрактивная цветовая модель CMYK. Цветовая модель HSV.

**2. Математические основы компьютерной графики. {творческое задание} (1ч.)[1,3,4]** Однородные координаты точки.Математические основы компьютерной графики. Геометрическое моделирование решаемой задачи, базовые алгоритмы. Создание движущихся изображений.

**3. Растровые алгоритмы.Алгоритм заполнения заданной области.(1ч.)[1,3,4,5]**  Растровые алгоритмы, основные понятия. Общий алгоритм Брезенхейма растрового представления отрезка. Растровое представление окружности.Использование окон в машинной графике .Алгоритмы заполнения не выпуклого многоугольника, заданного своими вершинами и ребрами. Тест на принадлежность данной точки многоугольнику. Алгоритмы разрезания и обработки геометрических объектов, заполнение областей в форме многоугольника. Алгоритм заливки произвольной области с затравкой.

**4. Аффинные преобразования(1ч.)[1,3,4,5]** Аффинные преобразования на плоскости. Аффинные преобразования в пространстве

**5. Виды проектирования.Алгоритмы удаление нелицевых граней многогранника.(1ч.)[3,4]** Параллельное проектирование. Перспективное проектирование. Особенности проекций гладких отображений. Алгоритмы удаление невидимых ребер и граней многоугольника.

**6. Изображение гладких кривых и поверхностей(1ч.)[1,3,5,6]** Сплайн-кривые. Сплайн-функции. Составные бета-сплайновые кривые. Кривые Безье.В-сплайновые кривые.

Сплайн-поверхности. В-сплайновые поверхности. Построение графика функции двух переменных(растровая версия, полутоновые изображения.

### **Практические занятия (4ч.)**

**1. Растровые алгоритмы(1ч.)[1,3,4,7]** Применяя естественнонаучные знания основ растровых алгоритмов построить по заданным параметрам отрезок, окружность, эллипс. Алгоритмы заполнения внутренности областей ограниченных контуром.

**2. Аффинные преобразования на плоскости и в пространстве(1ч.)[1,3,4,5]**  Применяя естественнонаучные знания основ матричных алгоритмов аффинных преобразований рассчитать координаты вершин заданного многоугольника, повернутого и увеличенного относительно заданного центра

**3. Виды проецирование(1ч.)[1,3,4,5]** Применяя естественнонаучные знания основ матричных алгоритмов проецирование трехмерных объектов на плоскость рассчитать координаты проекции вершин заданного многогранника, с использованием матрицы аксонометрической проекции.

Применяя естественнонаучные знания основ матричных алгоритмов проецирование трехмерных объектов на плоскость рассчитать координаты перспективной проекции вершин заданного многогранника, с использованием матрицы центрального проецирования.

**4. Построение сплайнновых кривых и графиков функций двух переменных.(1ч.)[1,3,4,5]** Применяя естественнонаучные знания основ алгоритмов построение кривых по заданным точкам построить интерполяционный В-сплайн и кривую Безье.

Применяя естественнонаучные знания основ проектирования трехмерной поверхности с помощью построения контурных линий построить трехмерную поверхность по заданному уравнению функции двух переменных.

## **Лабораторные работы (6ч.)**

**1. Растровые алгоритмы.(1ч.)[1,3,7,8,9]** Используя современные информационные технологии и программные средства разработать программу, которая по общему алгоритму Брезенхейма строит отрезок и растровое изображение окружности. Применяя стандарты, правила технической документации, составьте отчет о выполнении лабораторной работы с описанием программных средств.

**2. Алгоритм заливки замкнутой области с затравкой(1ч.)[1,3,7,8,9]** Используя современные информационные технологии и программные средства разработать программу, которая реализует алгоритм заливки замкнутой области с затравкой. Применяя стандарты, правила технической документации, составьте отчет о выполнении лабораторной работы с описанием программных средств.

**3. Аффинные преобразования на плоскости(1ч.)[1,3,7,8,9]** Используя современные информационные технологии и программные средства разработать программу, которая реализует создания движущихся изображений использованием аффинных преобразований на плоскости. Применяя стандарты, правила технической документации, составьте отчет о выполнении лабораторной работы с описанием программных средств.

**4. Реализация алгоритма построения ортографических и аксонометрических проекций Платоновых тел.(1ч.)[1,3,7,8,9]** Используя современные информационные технологии и программные средства разработать программу, которая реализует проецирует 3D геометрические объекты на плоскость с использованием алгоритма удаления невидимых линий. Применяя стандарты, правила технической документации, составьте отчет о выполнении лабораторной работы с описанием программных средств.

**5. Реализация алгоритма рисования кривых(1ч.)[1,3,7,8,9]** Используя современные информационные технологии и программные средства разработать программу, которая реализует алгоритм рисования кривой Безье и В- сплайнновой кривой . Применяя стандарты, правила технической документации, составьте отчет о выполнении лабораторной работы с описанием программных средств.

**6. Реализация построения функций двух переменных(1ч.)[1,7,8,9]** Используя современные информационные технологии и программные средства разработать программу, которая реализует алгоритм рисования функций двух переменных с удалением невидимых линий . Применяя стандарты, правила технической документации, составьте отчет о выполнении лабораторной работы с описанием программных средств.

#### **Самостоятельная работа (128ч.)**

**1. Изучение теоретического материала(64ч.)[1,3,4]** Изучение теоретических основ инженерной графике для формирования навыков применения базовых алгоритмов при решении задач. Изучение основ современных информационных технологий для формирования выбора и использования программных средств, в том числе отечественного производства при выполнении лабораторных работ.

**3. Подготовка к лабораторным работам(32ч.)[1,7,8,9]** Изучение теоретических основ инженерной графике для формирования навыков применения базовых алгоритмов при решении задач. Изучение основ современных информационных технологий для формирования выбора и использования программных средств, в том числе отечественного производства при выполнении лабораторных работ.

**4. Подготовка к практическим занятиям(23ч.)[1,2,3,4]** Изучение теоретических основ инженерной графике для формирования навыков применения базовых алгоритмов при решении задач. Изучение основ современных информационных технологий для формирования выбора и использования программных средств, в том числе отечественного производства при выполнении практических работ.

**5. Подготовка к зачету(9ч.)[1,3,4,5,7,8,9]** Повторить материал

#### **5. Перечень учебно-методического обеспечения самостоятельной работы обучающихся по дисциплине**

Для каждого обучающегося обеспечен индивидуальный неограниченный доступ к электронно-библиотечным системам: IPR BOOKS, Университетская библиотека он-лайн, электронной библиотеке АлтГТУ и к электронной информационно-образовательной среде:

1. Дудник, Е.А. Элементы компьютерной графики. Часть 1. Основные направления и методы компьютерной графики [текст]: Метод. пос. для студ. спец. "ПМ"/ Е.А. Дудник; РИИ. - Рубцовск: РИО, 2003. - 65 с. ( 93 экз.)

2. Дудник, Е.А. Вычислительная математика: учебное пособие для студентов, обучающихся по направлению «Информатика и вычислительная техника» дневной формы обучения /Е.А. Дудник; Рубцовский индустриальный институт. – Рубцовск: РИИ, 2021. – 74 с. URL: https://edu.rubinst.ru/resources/books/Dudnik\_E.A.\_Vychislitel'naya\_matematika\_(dlya IVT) 2021.pdf (дата обращения 01.11.2021)

### **6. Перечень учебной литературы**

6.1. Основная литература

3. Боресков, А.В. Графика трехмерной компьютерной игры на основе OpenGL : практическое пособие / А.В. Боресков. – Москва : Диалог-МИФИ, 2004. – 383 с. : табл., схем. – Режим доступа: по подписке. – URL: https://biblioclub.ru/index.php?page=book&id=89378 (дата обращения: 15.03.2021). – Библиогр. в кн. – ISBN 5-86404-190-4. – Текст : электронный.

4. Перемитина, Т.О. Компьютерная графика : учебное пособие / Т.О. Перемитина ; Томский Государственный университет систем управления и радиоэлектроники (ТУСУР). – Томск : Эль Контент, 2012. – 144 с. : ил.,табл., схем. – Режим доступа: по подписке. – URL: https://biblioclub.ru/index.php?page=book&id=208688 (дата обращения: 30.11.2020). – ISBN 978-5-4332-0077-7. – Текст : электронный.

6.2. Дополнительная литература

5. Задорожный, А. Г. Введение в трехмерную компьютерную графику с использованием библиотеки OpenGL : учебное пособие : [16+] / А. Г. Задорожный, М. Г. Персова, Ю. И. Кошкина. – Новосибирск : Новосибирский государственный технический университет, 2018. – 100 с. : ил., табл. – Режим доступа: по подписке. – URL: https://biblioclub.ru/index.php?page=book&id=575673 (дата обращения: 27.12.2021). – Библиогр. в кн. – ISBN 978-5-7782-3744-5. – Текст : электронный.

6. Ваншина, Е. Компьютерная графика : практикум / Е. Ваншина, Н. Северюхина, С. Хазова ; Оренбургский государственный университет. – Оренбург : Оренбургский государственный университет, 2014. – 98 с. : ил., табл. – Режим доступа: по подписке. – URL: https://biblioclub.ru/index.php?page=book&id=259364 (дата обращения: 18.11.2021). – Библиогр. в кн. – Текст : электронный

### **7. Перечень ресурсов информационно-телекоммуникационной сети «Интернет», необходимых для освоения дисциплины**

7. Компьютерная графика /теория, алгоритмы, примеры на С++ и OpenGL http://compgraphics.info/

8. Компьютерная Графика и Мультимедиа. Сетевой журнал http://cgm.computergraphics.ru/

9. Лаборатория компьютерной графике при ВМиК МГУ http://rsdn.ru/article/opengl/ogltut2.xml

#### **8. Фонд оценочных материалов для проведения текущего контроля успеваемости и промежуточной аттестации**

Содержание промежуточной аттестации раскрывается в комплекте контролирующих материалов, предназначенных для проверки соответствия уровня подготовки по дисциплине требованиям ФГОС, которые хранятся на кафедре-разработчике РПД в печатном виде и в ЭИОС.

Фонд оценочных материалов (ФОМ) по дисциплине представлен в приложении  $\mathbf{A}$ 

### **9. Перечень информационных технологий, используемых при осуществлении образовательного процесса по дисциплине, включая перечень программного обеспечения и информационных справочных систем**

Для успешного освоения дисциплины используются ресурсы электронной информационно-образовательной среды, образовательные интернет-порталы, глобальная компьютерная сеть Интернет. В процессе изучения дисциплины происходит интерактивное взаимодействие обучающегося с преподавателем через личный кабинет студента.

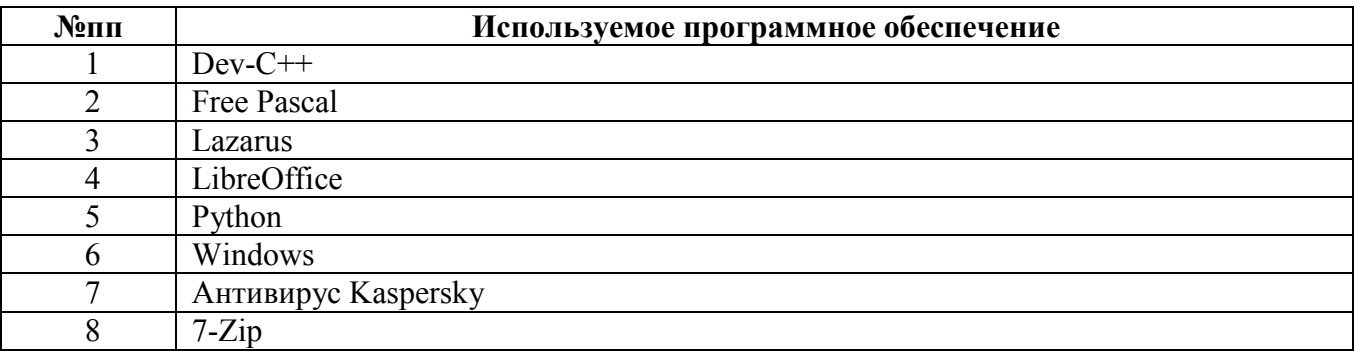

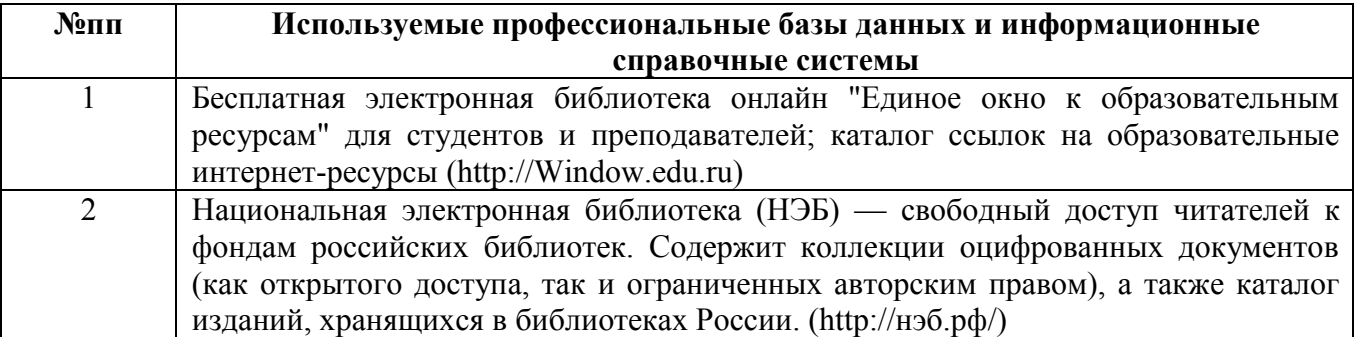

#### **10. Описание материально-технической базы, необходимой для осуществления образовательного процесса по дисциплине**

**Наименование специальных помещений и помещений для самостоятельной работы** учебные аудитории для проведения учебных занятий

помещения для самостоятельной работы

Материально-техническое обеспечение и организация образовательного процесса по дисциплине для инвалидов и лиц с ограниченными возможностями здоровья осуществляется в соответствии с «Положением об обучении инвалидов и лиц с ограниченными возможностями здоровья».

#### **ПРИЛОЖЕНИЕ А ФОНД ОЦЕНОЧНЫХ МАТЕРИАЛОВ ДЛЯ ПРОМЕЖУТОЧНОЙ АТТЕСТАЦИИ ПО ДИСЦИПЛИНЕ «Инженерная графика»**

#### *1. Перечень оценочных средств для компетенций, формируемых в результате освоения дисциплины*

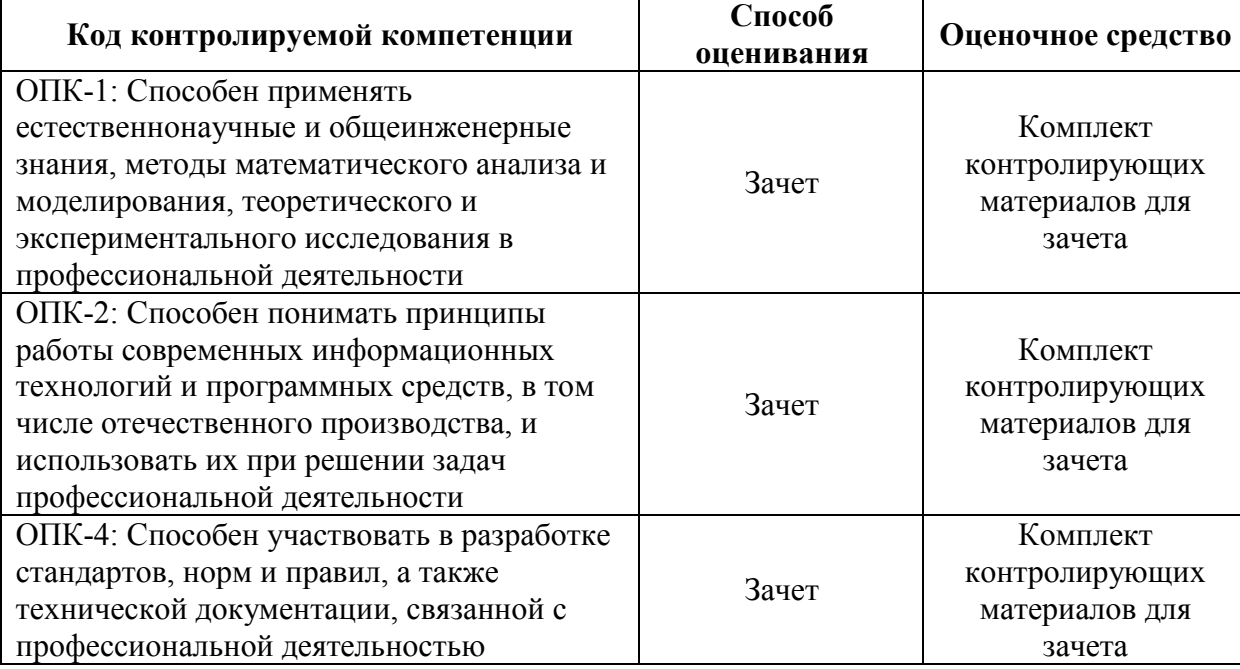

#### *2. Описание показателей и критериев оценивания компетенций, описание шкал оценивания*

Оцениваемые компетенции представлены в разделе «Перечень планируемых результатов обучения по дисциплине, соотнесенных с индикаторами достижения компетенций» рабочей программы дисциплины «Инженерная графика».

При оценивании сформированности компетенций по дисциплине «Инженерная графика» используется 100-балльная шкала.

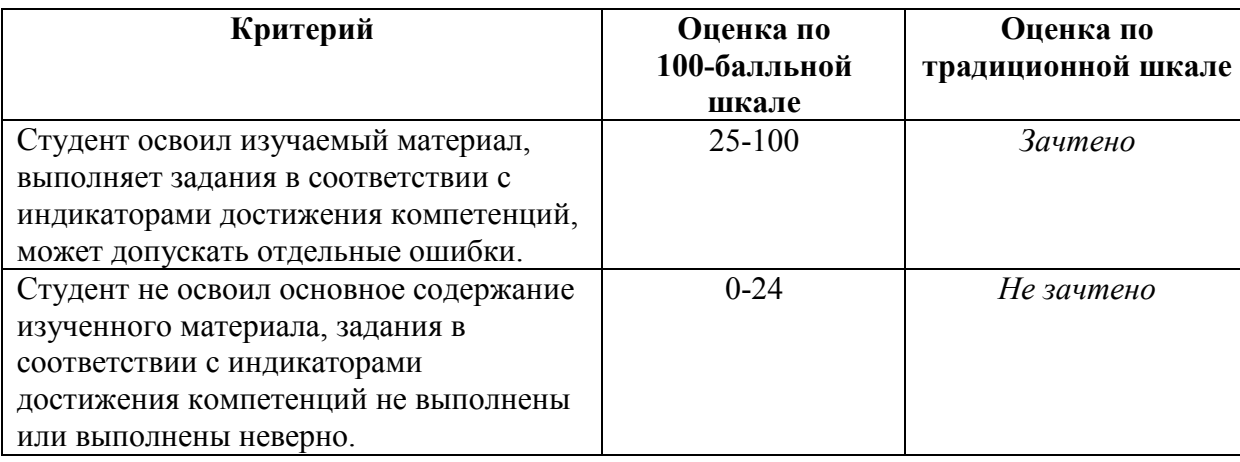

#### *3. Типовые контрольные задания или иные материалы, необходимые для оценки уровня достижения компетенций в соответствии с индикаторами*

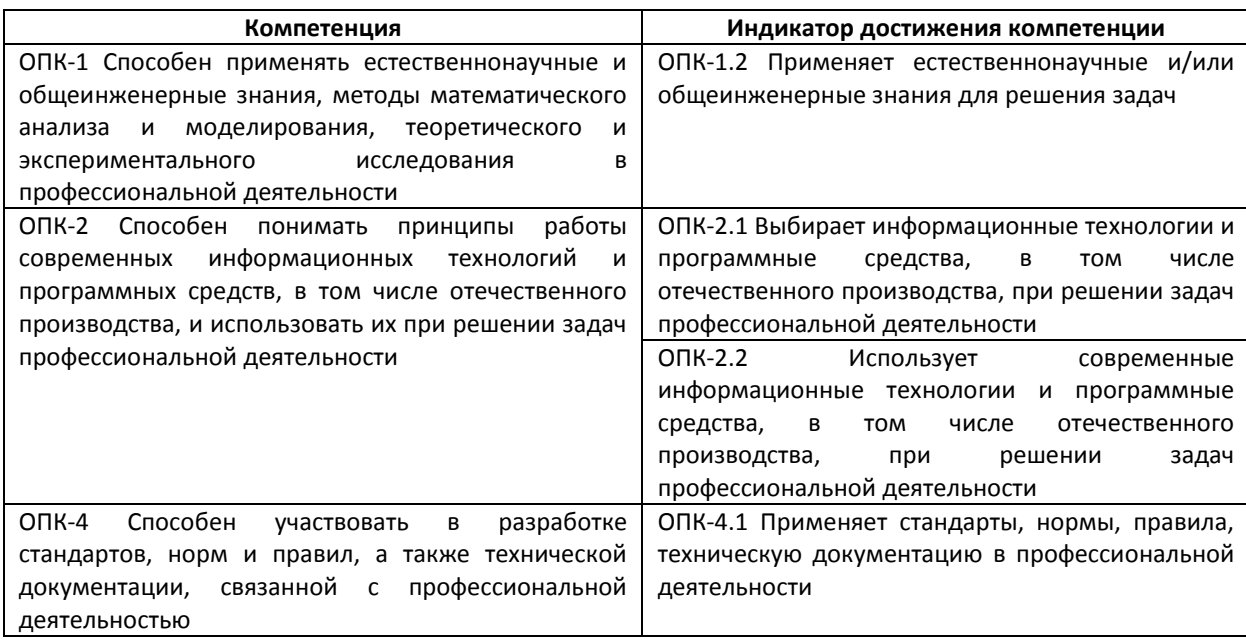

*1.Типовые задания на аффинные преобразования геометрических объектов* 

Выбирая информационные технологии и программные средства, в том числе отечественного производства, при решении залач профессиональной деятельности и применяя естественнонаучные и общеинженерные знания решить задачу с помощью аффинных преобразований:

- 1. Начальное положение квадрата со стороной а соответствует центру верхней, левой четверти экрана. Нужно повернуть фигуру на угол 45 градусов относительно центра экрана и затем увеличить фигуру в два раза относительно центра тяжести. Записать последовательность действий в виде комбинаций матриц с графической иллюстрацией получаемых положений фигуры.
- 2. Применить алгоритм аффинных преобразований геометрических объектов в пространстве для решения задачи. Определить комбинацию матриц, которая поворачивает куб на угол 45 градусов относительно оси ОХ и на угол 60 градусов относительно оси OZ и получить ортографическую проекцию на плоскость XY.

*2.Типовые задачи на проецирования геометрических объектов на плоскость* 

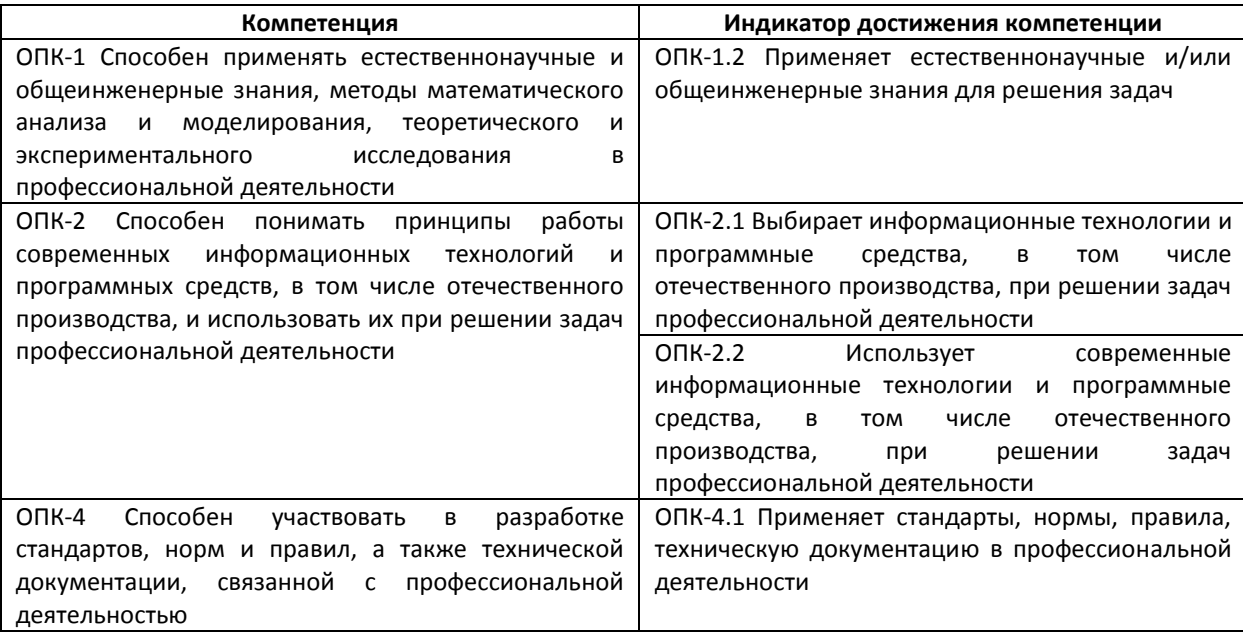

Выбирая информационные технологии и программные средства, в том числе отечественного производства, при решении задач профессиональной деятельности и применяя естественнонаучные и общеинженерные знания решить задачи: с помощью метода проецирования:

- 1. Определить начальные координаты тетраэдра в центре координат. матриц, комбинацию  $\mathbf{c}$ применением Составить которой изображение тетраэдра поворачивается на угол 75 градусов относительно оси Оу и на угол 30 градусов относительно оси Ох и проецируется на плоскость ZY.
- 2. Определить начальные координаты куба. Получить перспективную проекцию передней грани куба с точкой схода (0,0,с).

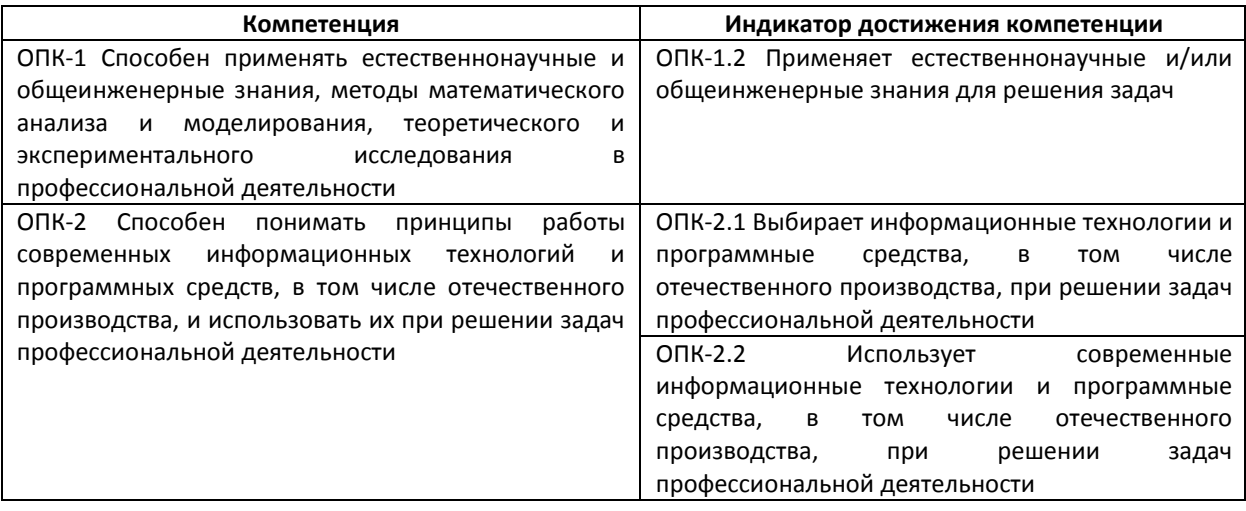

*3.Типовые задачи на применения растровых алгоритмов* 

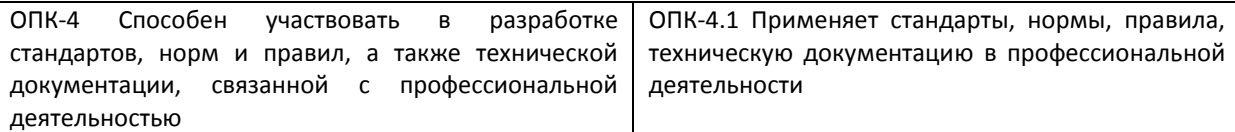

Использует современные информационные технологии и программные средства, в том числе отечественного производства, при решении задач деятельности и естественнонаучные профессиональной применяя  $\overline{M}$ общеинженерные знания разработать программный компонент:

- 1. Написать процедуру, реализующую генерацию элементарной кривой Безье по заданным вершинам контрольной ломаной (10,10), (150, 200), (200,10), (450,200), вычислить значение кривой при х=100.
- 2. Написать реализующую изображения процедуру, построения поверхности с помощью контурных линий. Дано уравнение функции двух переменных:  $z(x,y)=x^2+y^2+4$ , где область изменения переменных  $(-20 < x < 20)$   $\mu$  ( $-30 < y < 30$ ).

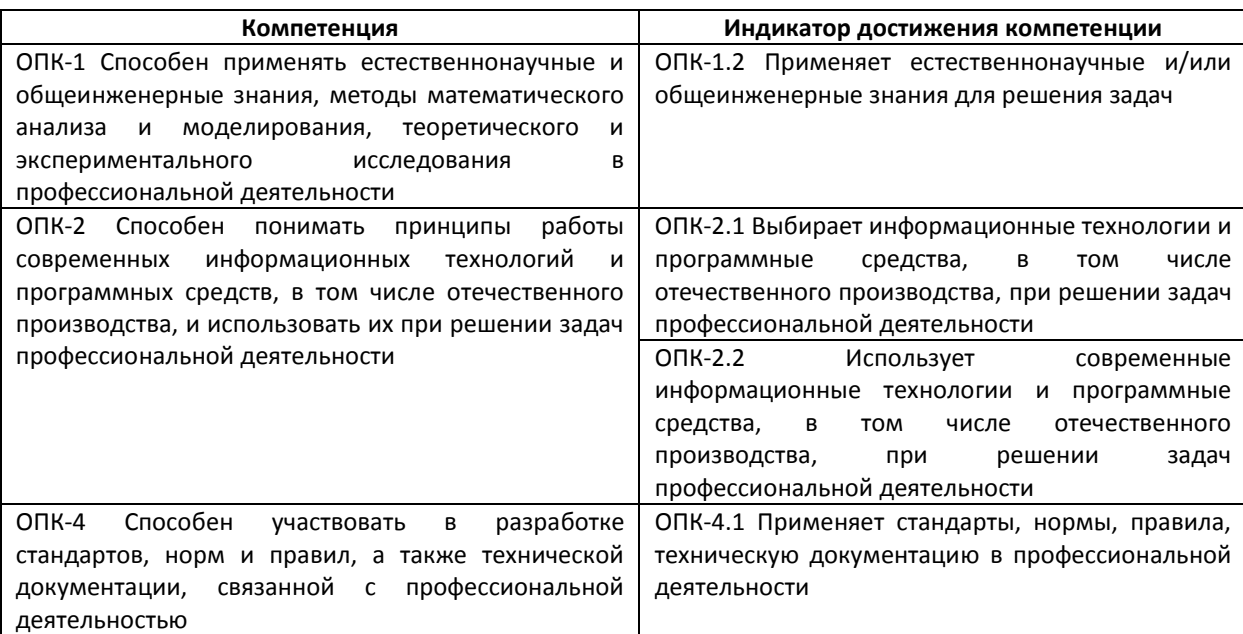

*4.Типовые задачи на построение кривых и поверхностей* 

Использует современные информационные технологии и программные средства, в том числе отечественного производства, при решении задач профессиональной деятельности, и применяя естественнонаучные и общеинженерные знания разработать программный компонент:

- 1. Написать процедуру генерации растрового построения 4-х связного отрезка  $\mathbf{c}$ использованием алгоритма Брезенхейма. Ланы координаты концов отрезка  $(100, 400), (600, 100)$ .
- 2. Написать процедуру, реализующую выполнения операции отсечения отрезка в заданном окне поля вывода. Даны координаты концов отрезка (10,40)(610,220) и координаты окна поля вывода  $(20,25)(410,320).$

*5.Применяет стандарты, нормы, правила, техническую документацию в профессиональной деятельности* 

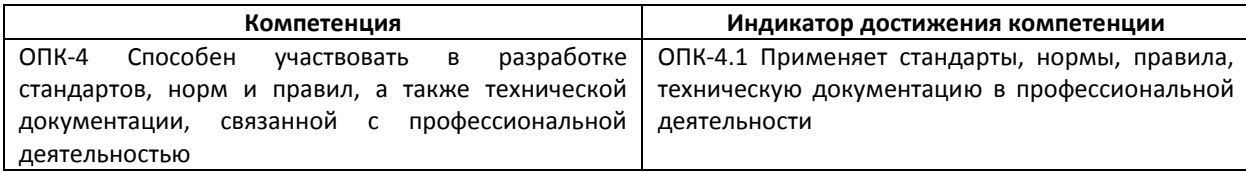

- 1. Применяя стандарты, нормы, правила, техническую документацию виды технической документации для разработанного перечислите программного модуля.
- 2. Применяя стандарты, нормы, правила, техническую документацию опишите разделы технической документации руководство пользователя.
- 3. Применяя стандарты, нормы, правила, техническую документацию опишите разделы технической документации руководство системного программиста.
- 4. Применяя стандарты, нормы, правила, техническую документацию опишите разделы документации технического задания для разработки программного модуля.

*4. Файл и/или БТЗ с полным комплектом оценочных материалов прилагается.*